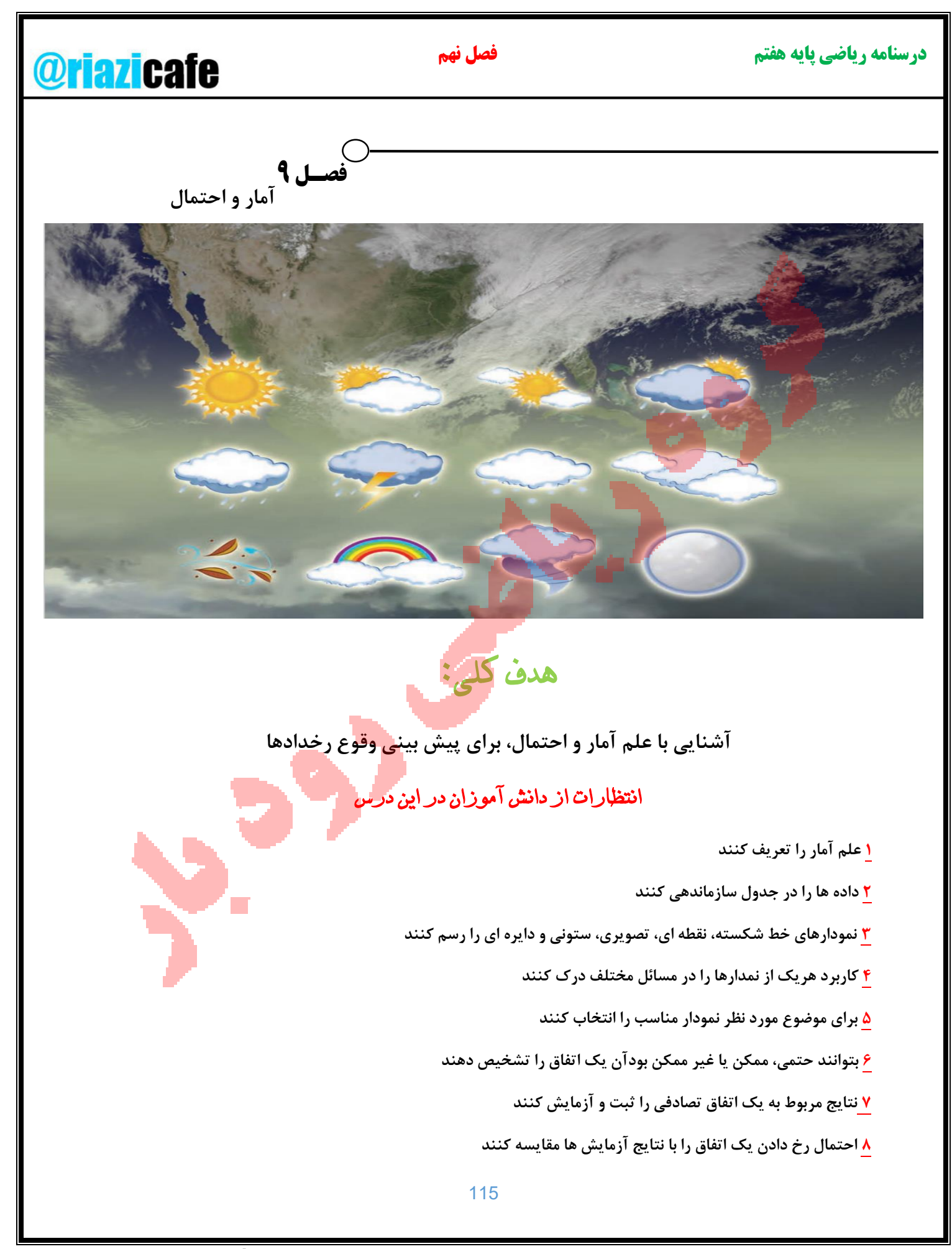

**علم آمار: علمی که به جمع آوری اطالعات عددی سازماندهی و بررسی آنها می پردازد، علم آمار نمایده می شود.**

**داده:به اطالعات عددی که از این طریق به دست می آید داده می گویند.**

**وقتی داده های آماری جمع آوری شدند ،اولین گام این است که آنها را در جدول داده ها سازماندهی کنیم برای اینکه شمارش داده ها راحت تر انجام شود.ابتدا تشخیص می دهیم هر داده در کدام خانه باید قرار بگیرد؟سپس به جای آن داده یک چوب خط رسم می کنیم وقتی تعداد چوب خط های هر خانه زیاد می شوند، شمارش آنها دشوار می شود. به همین دلیل چوب خط ها را به دسته های 5 تایی تقسیم می کنیم به این ترتیب که هرگاه تعداد چوب خط ها به 5 برسد، چوب خط پنجم را به صورت افقی روی 4 چوب خط قبلی قرار می دهیم.**

**به نمونه های زیر توجه کنید.**

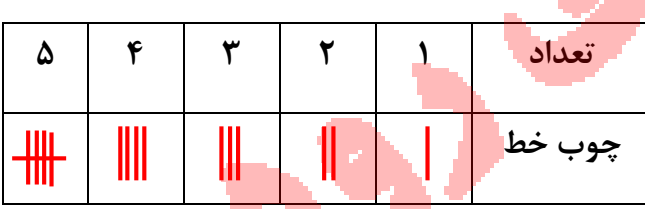

**مثال: میزان بارندگی در دوازده ماه یک سال در شهر رشت، به شرح زیر است.جدول داده ها را برای آن تشکیل دهید.**

**بهمن: 90 میلی متر- فروردین: 120 میلی متر- خرداد: 5 میلی متر- تیر: 10 میلی متر- شهریور: 30 میلی متر-اردیبهشت: 50 میلی متر- مهر: 40 میلی متر- آبان: 20 میلی متر- آذر: 70 میلی متر- دی: 30 میلی متر- اسفند: 100 میلی متر- مرداد: 80 میلی متر**

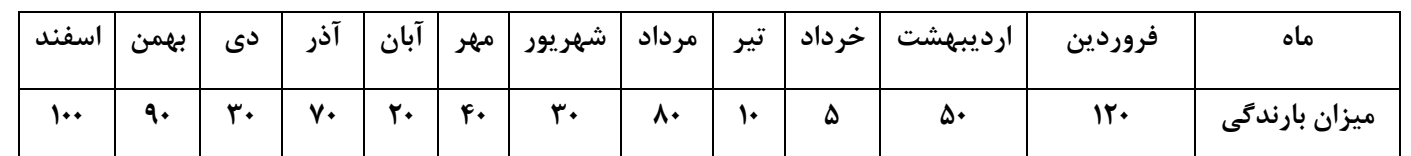

**برای مقایسه و بررسی بهتر داده های آماری از انواع نمودارها استفاده می کنیم.با دیدن یک نمودار** 

**در یک نگاه می توانیم به اطالعات زیادی دست پیدا کنیم.جدول ها نیاز به بررسی و تعمق زیادی** 

**برای درک یک موضوع دارند.لذا نمودارهای مختلفی در ریاضی طراحی شده اندکه ویژگی اصلی آنها** 

**این است که عالوه بر آن که مطالب را به صورتی خالصه ارائه می کند عمل مقایسه یا استفاده رانیز** 

**راحت تر می نماید.انواع نمودار ها عبارتند از:**

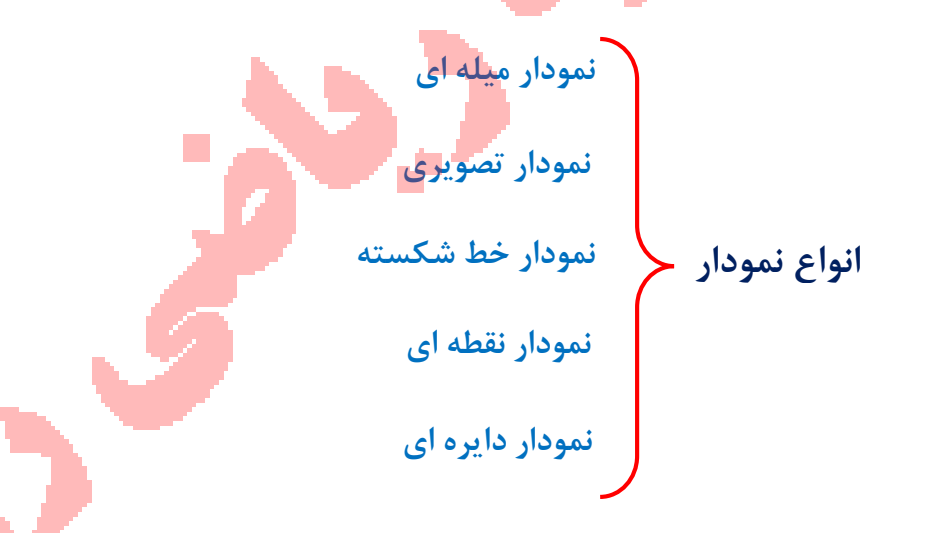

**نمودار نقطه ای: در این نمودار دو محور عمود بر هم رسم می نماییم و هر محور را محل قرار گرفتن یکی از عامل ها قرار می دهیم. به طور مثال در داده های قبلی، یک محور،محورماه ها و دیگری محور میزان بارندگی. بنابراین بروی محور ماه ها، در نقطه هر ماه خط عمودی بر محور ماه ها رسم و در نقطه عدد بارندگی آن ماه، خطی عمود بر محور میزان بارندگی رسم می کنیم. محل برخورد این دو خط نقطه ای است که میزان بارندگی آن ماه را به خوبی نشان می دهد.**

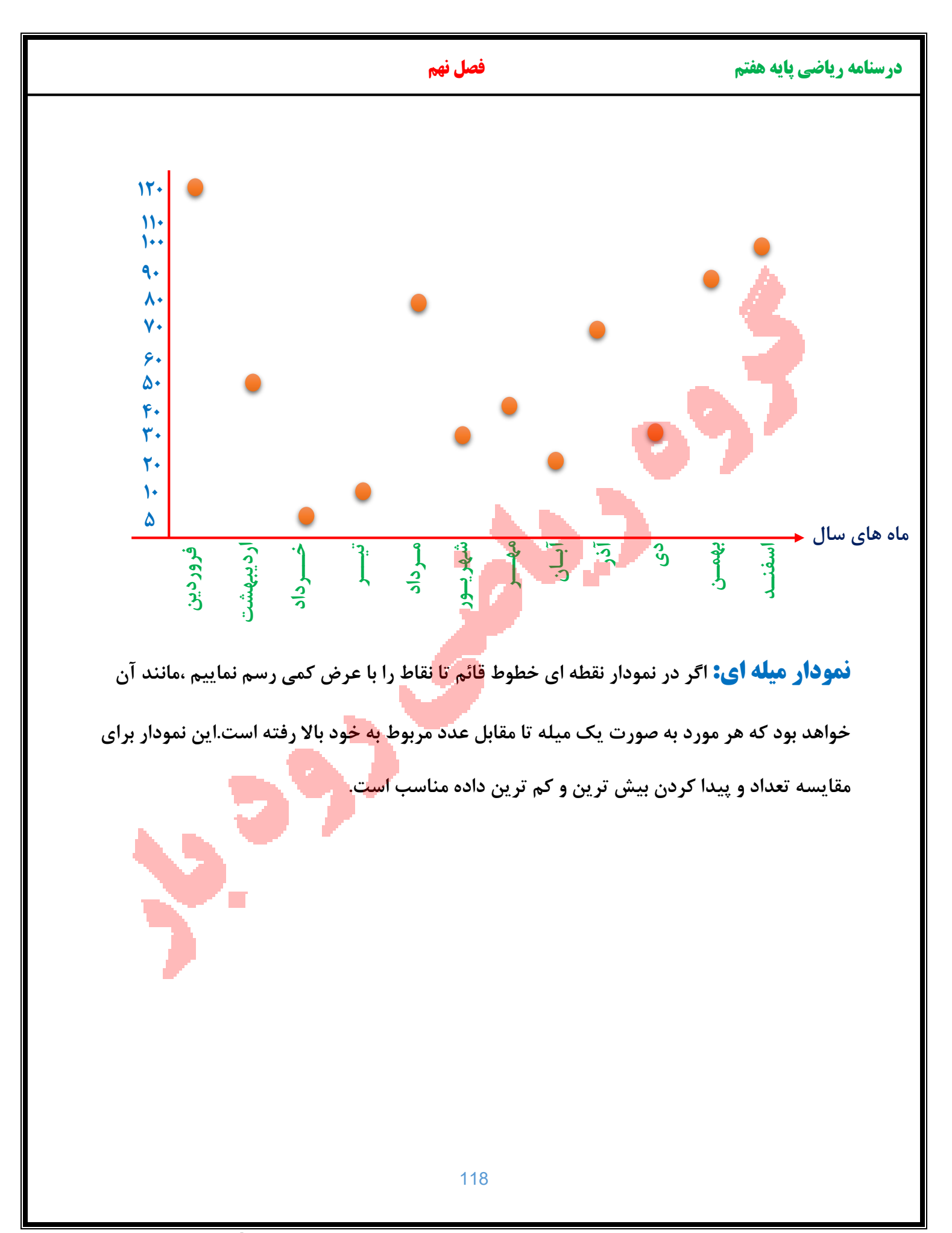

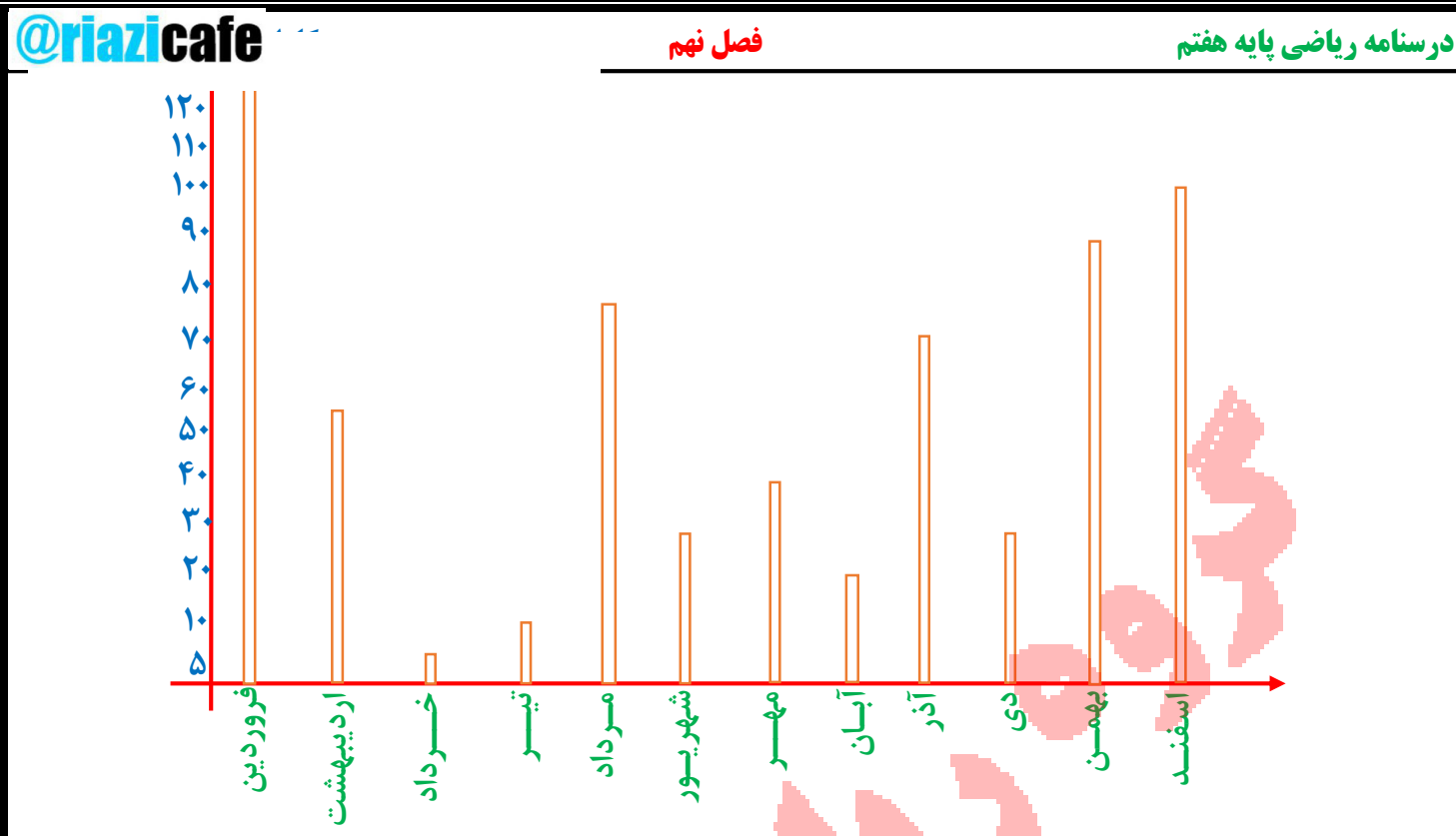

## **توزیع نرمال:**

اگر در یک مطالعه آماری، فراروانی داده ها به <mark>صورتی</mark> باشد که نمودار ستونی (بلوکی) آن ها متقارن (تقریبا متقارن) شود، میانگین داده ها در دسته ی وسط ق<mark>رار می گیرد و در اصطلاح می گویند داده ها به صورت</mark> **نرمال توزیع شده اند.**

**1 در توزیع نرمال، بیش ترین فراوانی مربوط به دسته میانی است.**

**2 دیگر پدیده ها طبیعی مانند قد انسان ها، وزن انسان ها، هوش و استعداد انسان ها، شدت و بزرگی زلزله، طوفان و ... را بررسی و پس از دسته بندی داده ها و پیدا کردن فراوانی دسته ها نمودار ستونی آنها را رسم کنیم، متوجه می شویم که به صورت نرمال توزیع شده اند و این یکی از ویژگی های آفرینش است.**

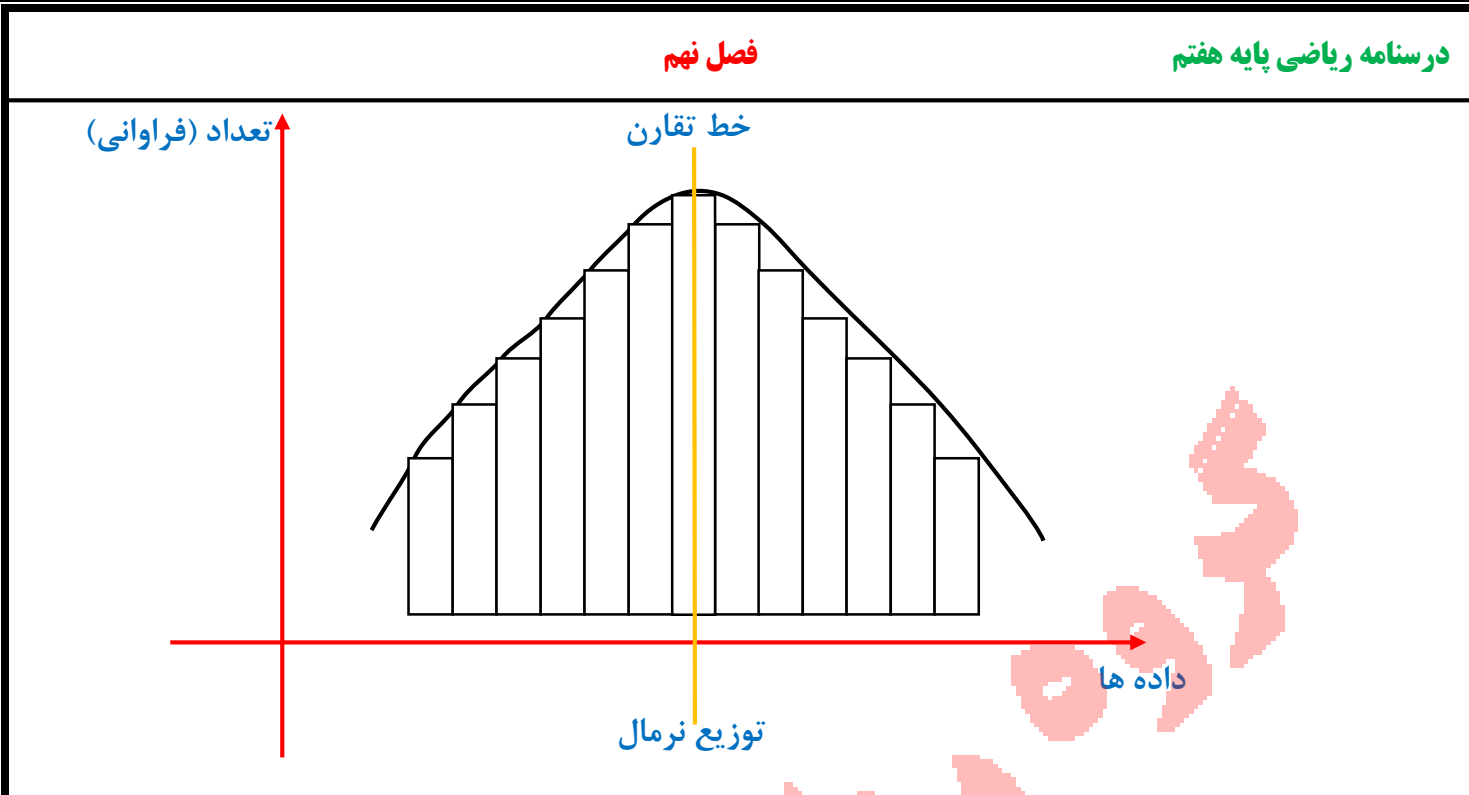

## **یادمان باشد**

**وقتی می خواهیم نمودار ستونی رسم کنیم، اجازه داریم جای ستون ها را عوض کنیم. در نمودار ستونی می تونیم جای محور افقی و عمودی را عوض کنیم وستون ها رو به صورت افقی بکشیم.**

\*نکته: **موقع رسم نمودار ستونی، باید دقت کنیم در محوری که نشان دهنده ی تعداد است، مقیاس را رعایت کنیم و گرنه نمودار ممکن است گول زننده باشد.**

\*نکته: **در رسم نمودارستونی، ضخامت ستون ها باید هم اندازه باشد تا بیننده ها رو به اشتباه** 

**نیندازد.**

\*نکته: **همه ی نمودارها از جمله نمودار ستونی، نیاز به عنوان دارند، همون توضیح کوتاهی هست که زیر، باال یا کنار نمودار نوشته می شد و موضوع مورد مطالعه ور مشخص می کنه.**

**-از 40 نفر دانش آموزان یک مدرسه پرسیده شد: »کدام رنگ را بیش تر دوست دارید؟« جواب های آنها به صورت زیر بود:**

**است:**

**آبی، سبز، زرد، قرمز، قرمز، زرد، سفید، سفید، سفید، آبی، آبی، سفید، سبز، سبز، قرمز، سفید، زرد، قرمز، آبی، قرمز، آبی، آبی، قرمز، آبی، سبز، آبی، قرمز، آبی، آبی، قرمز، سفید، قرمز، سفید، آبی، آبی، قرمز، سبز، سفید، آبی، زرد** 

**–این داده را در یک جدول سازماندهی کنید.**

**مثال: نمودار ستونی مربوط به رنگ مورد عالقه 40 دانش آموز مدرسه )مثال قبل( به صورت زیر** 

**با توجه به نمودار باال به سواالت زیر پاسخ دهید.**

الف( **دانش آموزان این مدرسه به کدام رنگ عالقه بیشتری دارند؟**

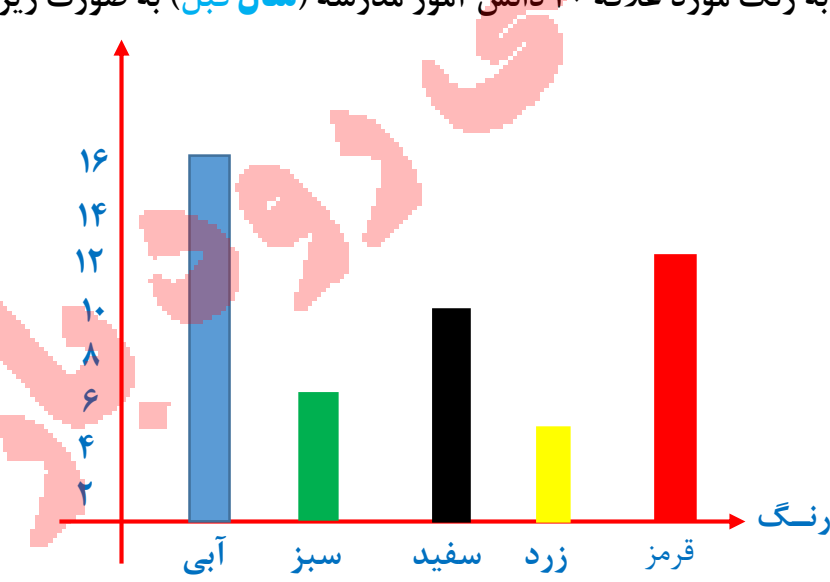

# **درسنامه ریاضی پایه هفتم فصل نهم همکاران ناحیه یک زاهدان**

**رنگ چوب خط تعداد**

**آبی 13**

**سبز 5**

**سفید 8**

**زرد 4**

**قرمز 10**

**درسنامه ریاضی پایه هفتم مصل نهم و است که به همکار نهم و همکار نیم و همکار نیم در این ناحیه یکی زبان ناحیه یکی** ب( **در بین این رنگ ها، کدام رنگ طرفدار کمتری دارد؟** ج(**تعداد کسانی که به رنگ قرمز عالقه دارند، چند نفر بیشتر از تعداد کسانی است که به رنگ سفید عالقه دارند؟** د( **در مجموع چند نفر به رنگ های زرد یا سبز عالقه دارند؟ پاسخ:** الف) آبی<sup>.</sup> ب( **زرد**  $\Box$ ج(**قرمز: 10 نفر – سفید: 8 نفر – پس 2= <sup>8</sup> – <sup>10</sup>** د( **زرد: 4 نفر – سبز: 5 نفر – در مجموع: 9 <sup>=</sup> <sup>5</sup> + 4 نمودار خط شکسته: اگر در نمودار نقطه ای، از چپ به راست نقاط به دست آمده را به ترتیب به هم وصل کنیم، نمودار خط شکسته حاصل می شود. 13 10 8 5 4 قرمز زرد سفید سبز آبی** 122

**این نمودار برای بهتر نشان دادن تغییرات در یک مدت مشخص به کار می رود. رسم نمودار خط شکسته موضوع های مهم اقتصادی نظیر تغییرات قیمت طال و سکه، نفت، دالر، سهام و ... کمک زیادی به ارزیابی و پیش بینی تغییرات در روزهای آینده خواهد بود.**

**هنگام تولد هر کودک برگه ای به عنوان » کارت مراقبت کودک« برای او صادرمی شود که در آن چند منحنی برای کنترل وزن، قـد و اندازه ی دور سر کودک در ماه های مختلف پس از تولد رشم شده است. به این ترتیب، تبدیل نمودار خط شکسته به منحنی، عالوه بر پیش بینی وزن و قـد و اندازه دور سر کودک در ماه های آینده می توانیم میزان رشد یا افت آن ها را بررسی کنیم.**

نکته: **اگر از ابتدای نمودار خط شکسته شروع به حرکت کنیم ،هرجا که سمت باال می رویم، یعنی نسبت به قبل افزایش داشتیم و هر جا که به سمت پایین حرکت می کنیم ، یعنی نسبت به قبل** 

**کاهش داشتیم.**

نکته: **بیش ترین تغییرات )افزایش یا کاهش( در جایی اتفاق می افتد که شیب پاره خط نسبت به قسمت های دیگر بیشتر باشد.**

## **نمودار تصویری:**

**بعضی از مواقع از جمله در برنامه ریزی های کالن اقتصادی، به عدد های دقیق و واقعی نیاز نداریم و به جای داده های واقعی از مقدار تقریبی آن ها استفاده می کنیم.**

**در این نوع از نمودارها، معادل بخش معینی از موضوع مورد نظر یک تصویر مناسب انتخاب می نمایند. مثال برای جمعیت یک آدمک استفاده می کنیم. برای راحتی کار می توانیم از تصاویر ساده تری مثل دایره ، مثلث ، مربع یا ... استفاده نماییم.**

### **درسنامه ریاضی پایه هفتم همکار ناحی است و همکار نهم و همکار نهم و همکار نیم و همکار نیم و همکار نیم و همکار نیم**

**برای رسم نمودار تصویری، ابتدا یک تصویر را به عنوان واحد برای نمایش اطالعات انتخاب می کنیم سپس اطالعات را بر اساس واحد انتخاب شده تقریب می زنیم در پایان موضوعات موجود در جدول را روی یکی از محور ها نوشته و به تعداد الزم مقابل هر کدام، تصویر انتخاب شده را رسم می کنیم.**

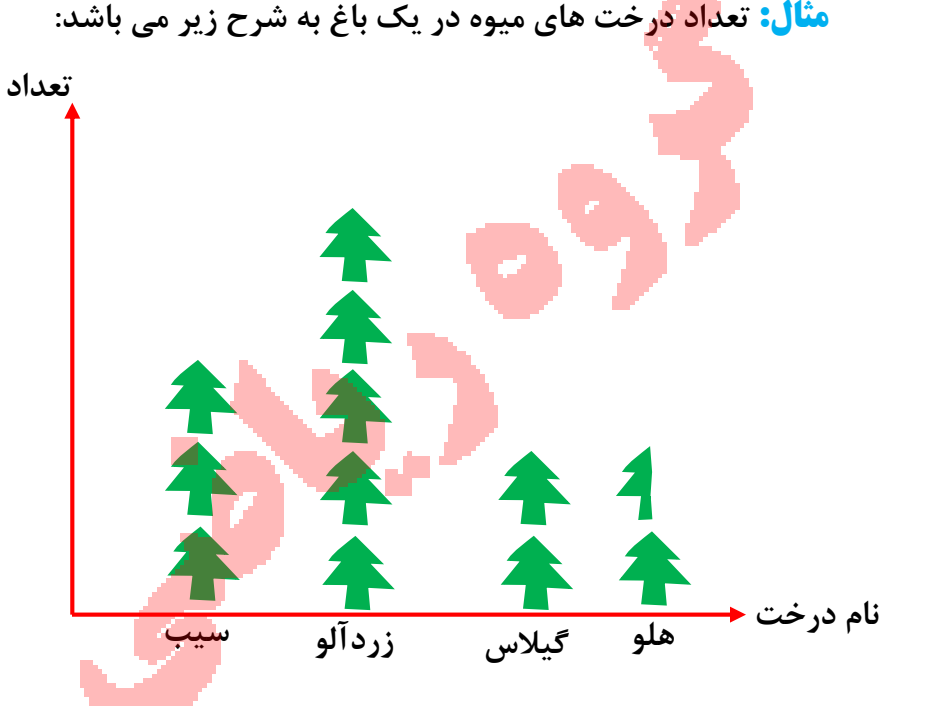

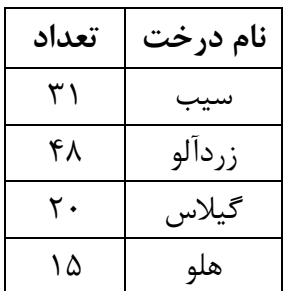

## **نمودار دایره ای:**

**اگر بخواهیم نسبت یک مقدار مشخصی به کل داده ها را نشان دهیم و سهم هر بخش را معلوم کنیم** 

**از نمودار دایره ای استفاده می کنیم. در نمودار دایره ای، معموال سهم هر بخش را به صورت** 

**درصد محاسبه کرده و در صورت لزوم درصد بدست آمده را با تقریب کم تر از 10 گرد می کنیم. اگر** 

**بخواهیم نمودار دایره ای را دقیق تر رسم کنیم، اول باید به جای درصد ببینیم اگرتعداد کل 360**

**باشد از هر مقدار چقدر داریم؟**

$$
\frac{1}{\sqrt{1+\frac{1}{2}}\sqrt{1+\frac{1}{2}}\sqrt{1+\frac{1}{2}}\sqrt{1+\frac{1}{2}}}}=\frac{1}{\sqrt{1+\frac{1}{2}}\sqrt{1+\frac{1}{2}}\
$$

125 **در نمودار دایره ای می توان زاویه مرکزی هر قسمت را از رابطه ی زیربدست آورید: مثال: در یک باغ در بین 25 درخت، تعداد 10 درخت میوه وجود دارد اگر نمودار دایره ای این درختان را رسم کنیم، زاویه قسمت درختان میوه چند درجه است؟ درصد مقادیر را می توانیم از رابطه زیر بدست آوریم. مثال: در مثال قبل چند درصد درختان را درختان میوه تشکیل می دهند؟ با داشتن اندازه زاویه هر قسمت از نمودار دایره ای نیز می توان درصد داده های مورد نظر را پیدا کنید: مثال: در یک نمودار دایره ای، زاویه مرکزی یکی از داده ها 144 می باشد.این داده چند درصدکل داده ها را تشکیل می دهد؟** تعداد داده ها مورد نظر تعداد کل داده ها = زاویه **360** تعداد داده ها مورد نظر تعداد کل داده ها = **100 144 360** = **100** → **100×144 360** = **40% زاویه 360** = **100 10 25** = زاویه **360** = زاویه → **10×360 25** = **144 144 360** = **100** → **100×144 360** = **40% درسنامه ریاضی پایه هفتم فصل نهم همکاران ناحیه یک زاهدان** 

**مثال: در یک کتابخانه، مدرسه ای 360 جلد کتاب موجود است نمودار دایره ای کتاب های این** 

**کتابخانه به صورت نمودار مقابل است. اختالف کتاب های تاریخی و علمی چقدر است؟**

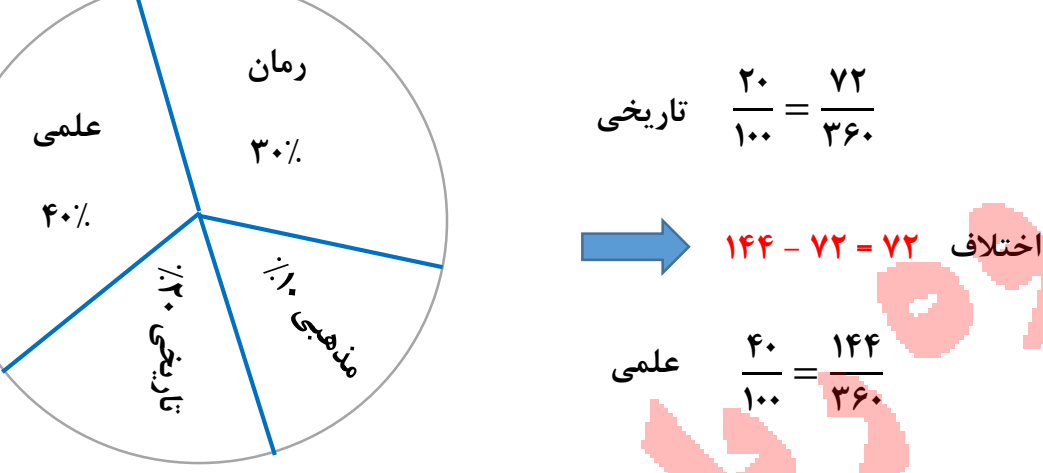

## **احتمال یا اندازه گیری شانس**

**ما در زندگی روزانه خود از کلمه ی احتمال استفاده می کنیم مثال می گوییم » امروز هوا ابری است و احتمال دارد باران ببارد« بعضی از اتفاق هایی که رخ می دهند، تصادفی هستند، زیرا ما در نتیجه آنها نقشی نداریم. مثال وقتی یک سکه را به هوا پرتاب می کنیم )بدون کنترل( پیش از آنکه به زمین بیاید نمیدانیم »رو« خواهد آمد یا »پشت«.**

 $\mathcal{L}_{\mathcal{A}}$ 

**بعضی از اتفاق ها حتما رخ می دهند، مثال » تولد نوزاد در یکی از روزهای هفته«**

**بعضی از اتفاق ها امکان ندارد رخ دهند، مثل » تولد یک نوزاد 9 متری«**

**اما بسیاری از اتفاق ها امکان دارد رخ بدهند، ولی حتمی نیستند، مثل » آمدن عدد 6 در پرتاب تاس«**

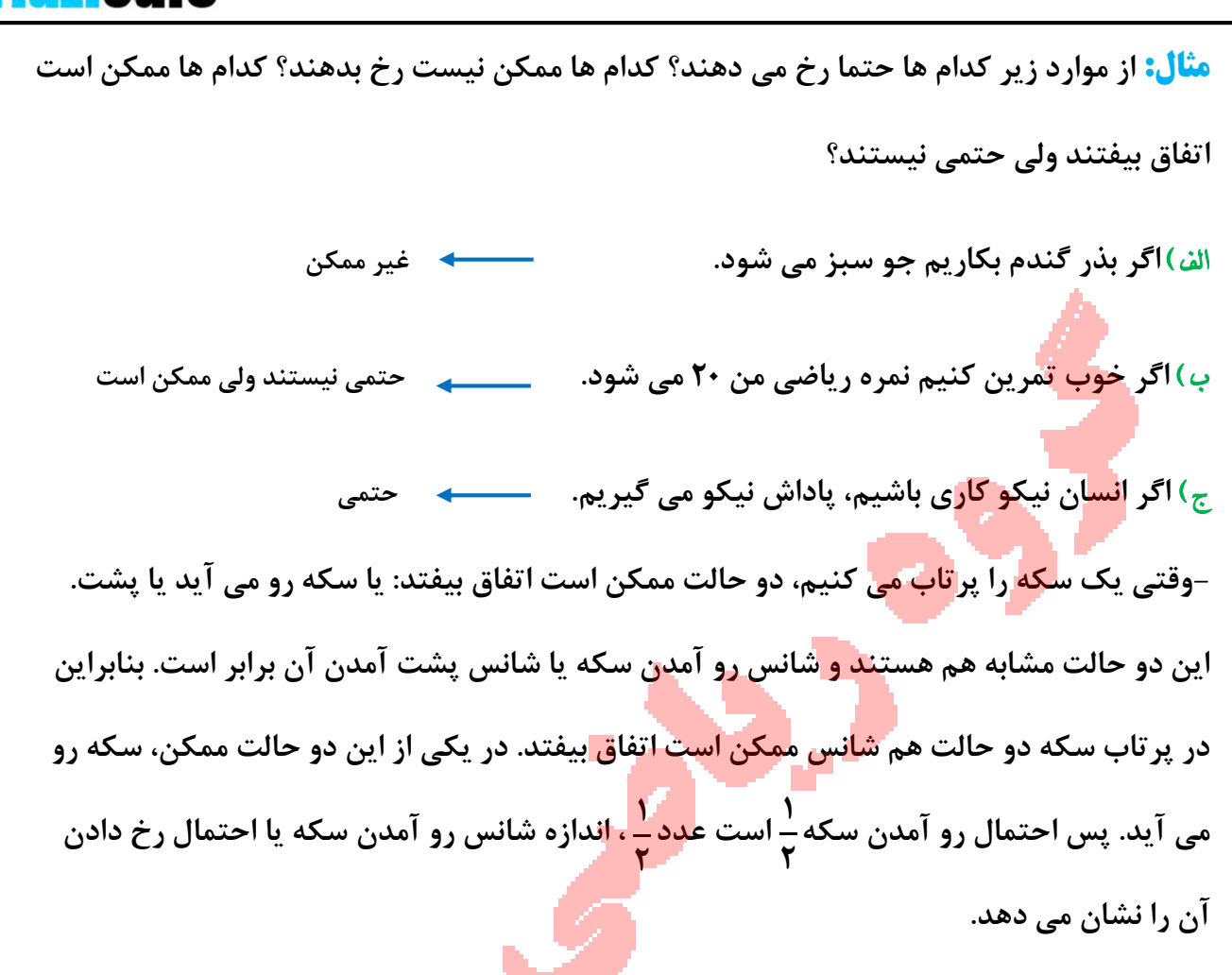

## **یادمان باشه**

**برای اینکه احتمال رخ دادن به اتفاق رو پیدا کنیم، اول همه حالت های ممکن را می نویسیم بعد حالت های مورد نظرمون را پیدا می کنیم. به این ترتیب، احتمال رخ دادن آن اتفاق برابر است با نسبت تعداد حالت های مورد نظر به تعداد کل حالت های ممکن. حالت های مورد نظر ما، حالت های**

**مطلوبند، پس؛** 

= احتمال رخ دادن یک اتفاق تعداد حالت های مطلوب **تعداد حالت های ممکن**

### **درسنامه ریاضی پایه هفتم همکار نهم و همکار نهم و همکار نهم و همکار نهم و همکار نهم و همکار نهم**

**\* تعداد حالت های ممکن یک اتفاق با اتفاق دیگر متفاوت است. مثال:**

**- در پرتاب سکه، دو حالت هم شانس ممکن است اتفاق بیفتد: سکه یا به رو می افتد یا به پشت**

- **وقتی یک تاس را پرتاب می کنیم6، حالت هم شانس ممکن است اتفاق بیفتد: یکی از عددهای 1 ، ،2 3 ، 4 ، 5 ، 6 می آید.**

**- وقتی چرخنده زیر را می چرخانیم، سه حالت هم شانس اتفاق می افتد: عقربه روی یکی از رنگ های سیاه، سفید یا خاکستری می ایستد.**

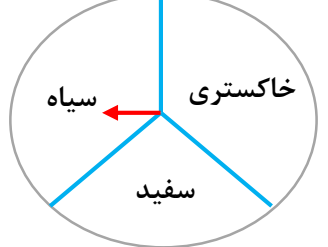

**- وقتی به طور تصادفی یک مهره از کیسه ی مقابل بر می داریم 6 حالت هم شانس اتفاق می افتد: یکی از مهره های سفید1 ، سفید،2 سفید ،3 سیاه،1 سیاه،2 سیاه3 بیرون می آید.**

**مثال: احتمال اتفاق افتادن هر اتفاق را با یک کسر بیان کنید و** 

الف( **وقتی سکه را می اندازیم، پشت بیاید.**

ب( **وقتی تاس را می اندازیم، عددی فرد بیاید.**

ج( **وقتی چرخنده ی باال را می چرخانیم، عقربه روی سفید بایستد.**

د( **وقتی تاس را می اندازیم، روی یکی از شمارنده های 5 باشد.**

هـ( **یک نوزاد در روز پنجشنبه متولد شود.**

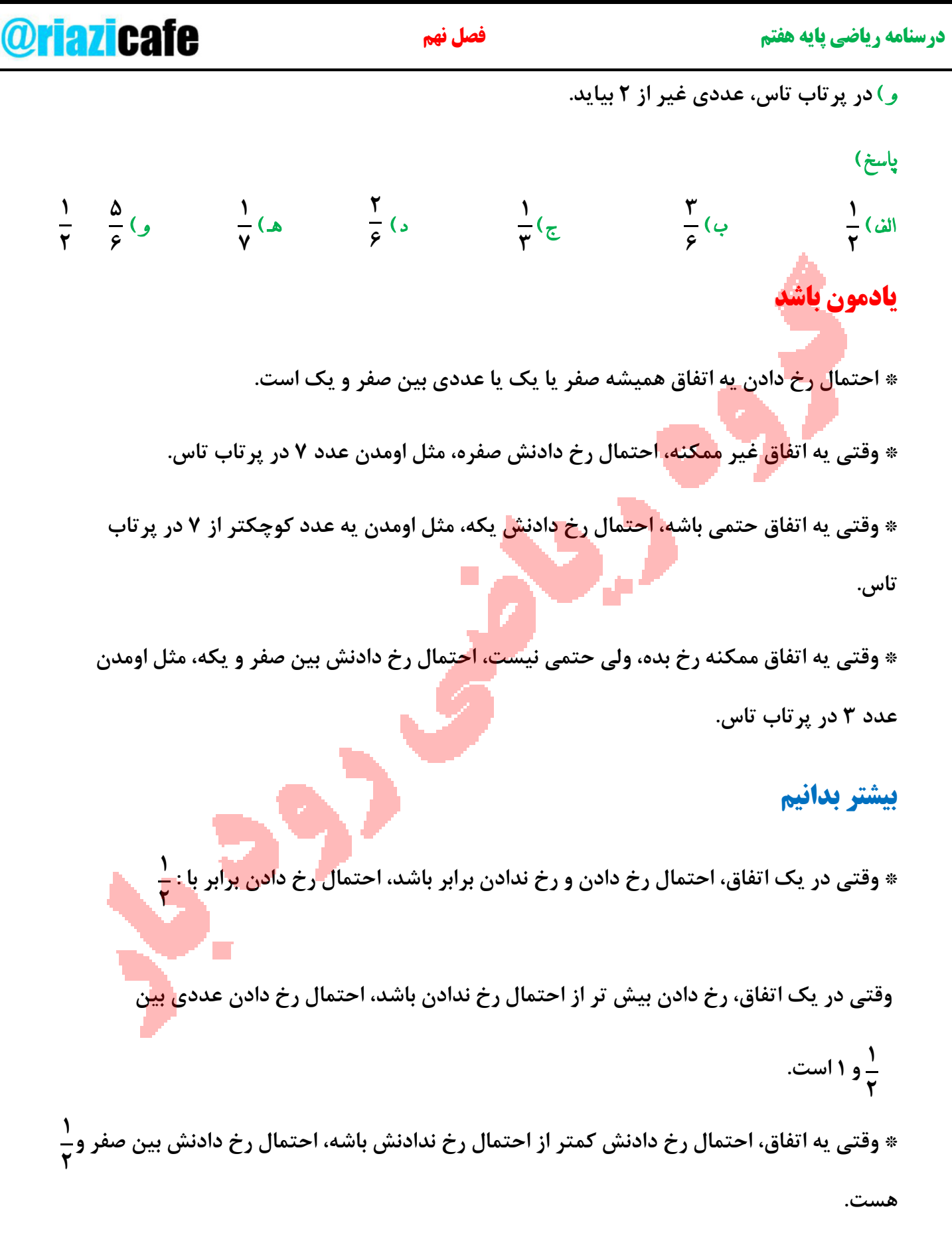

130 **- احتمال رخ دادن هر اتفاق را می توان با قرار دادن یک نقطه روی پاره خط نشان داد.** الف( **در پرتاب سکه پشت بیاید.** ب( **در پرتاب تاس، عدد 5 بیاید.** ج( **در پرتاب تاس عددی کوچک تر از 5 بیاید.** د( **بالفاصله بعد از فصل پاییز، فصل بهار بیاید.** هـ( **مجموع دو عدد فرد عددی زوج شود.** و( **معلم ورزش ما، در همین ماه متولد شده باشد. 0 1 0 1 1 0 1 1 0 0 0 1 درسنامه ریاضی پایه هفتم مصل نهم و است که به همکار نهم و همکار نیم و همکار نیم در این ناحیه یک زاده یکی زمین ن** 

**1 صحیح – غلط بودن عبارت را مشخص کنید. الف- درون کیسه ای سه مهره ی غیر همرنگ وجود دارد، اگر یک مهره به تصادف بیرون بیاوریم سه حالت هم شانس داریم. ب- علم آمار علم بررسی و سازمان دهی اطالعات است. , پ- جدول داده ها جدولی است که اطالعات جمع آوری شده در آن قرار می گیرد. ت- نمودار خط شکسته مقدارهای تقریبی داده ها را نشان می دهد. , ث- نمودار دایره ای مقدار داده ها را نسبت به کل داده ها نشان می دهد. , ج- نمودار تصویری مقدار داده ها را به شکل تقریبی نشان داده می دهد. چ- در نمودار دایره ای اگر 48 درصد را با مخرج 10 نشان دهیم تقریبا به صورت به دست می آید. ح- اگر سکه ای را پرتاب کنیم حتما رو می آید. خ- در پرتاب سکه دو حالت ممکن است رخ دهد. د- احتمال آن که در پرتاب یک تاس عدد صفر بیاید برابر یک است. , ذ- تاسی را پرتاب می کنیم احتمال آنکه عدد 2 یا 3 بیاید برابر می باشد. 1 ر- احتمال رخ دادن یک اتفاق همیشه عددی کسری است که صورت آن از مخرجش کمتر است. 5 10 , 6 ,**

### **درسنامه ریاضی پایه هفتم نمونه سوالات فصل نهر**

**2 هر یک از جمالت زیر را با عدد یا واژه ی مناسب کامل کنید.**

**الف- در جدول آماری اطالعات بدست آمده .................. نامیده می شود.**

**ب- از نمودار در آمار برای ............... و ............... داده ها استفاده می کنیم.**

**پ- در جدول داده ها خط نشان مربوط به عدد 7 به صورت .................. نمایش داده می شود.**

**ت- اگر بخواهیم اطالعات دقیق تری از یک نمودار میله ای کسب کنیم.بهتر است تعداد ستون ها را ,**

**ث- نمودار خط شکسته ................... نمرات یک دانش آموز در طول یک سال تحصیلی را بهتر نشان ,**

**می دهد.**

**................. کنیم.**

**ج- در نمودار تصویری مقدار داده ها به صورت ................... نمایش داده می شود.**

چ- اتفاق « بعد از چهارشنبه <sup>و</sup>پنج شنبه می آید» <mark>یک اتفاق .</mark>................ است.

**ح- احتمال آمدن عدد 7 در پرتاب یک تاس ..................... است.**

**خ- احتمال آمدن یک عدد زوج بزرگتر از 2 در پرتاب یک تاس برابر ................. می باشد.**

**د- اگر زیاد تمرین کنیم در آزمون ورودی المپیاد .............. است که قبول شویم.**

**ذ- شانس رخ دادن یک اتفاق می تواند عددی بین ............. و ............. باشد.**

**درسنامه ریاضی پایه هفتم نمونه سواالت فصل نهم همکاران ناحیه یک زاهدان** 

**3 گزینه ی صحیح را مشخص کنید.**

**الف- بعد از انجام یک سری تحقیقات مشخص شد رنگ بنفش بیشتر از رنگ سیاه طرفدار دارد. پس ستون مربوط به رنگ بنفش در نمودار میله ای .................. است.**

**1(بلندتر 2(کوتاه تر 3(پهن تر 4(باریک تر**

**ب- در یک نمودار دایره ای مربوط به تعداد کتاب های یک کتاب خانه اگر قسمت مربوط به کتاب های کمک درسی باشد کتاب های کمک درسی چند درصد این کتاب خانه را تشکیل می دهند؟ , 17 25**

**1(60 درصد 2(68 درصد 3(78 درصد 4(100 درصد**

**پ-کدام جمله زیر نادرست است؟**

**1(نمودار ستونی برای مقایسه کردن و مشخص کردن بیشترین و کمترین استفاده می شود.**

**2(نمودار خط شکسته برای نشان دادن تغییرات در یک مدت مشخص را نشان می دهد.**

**3(نمودار تصویری برای مقایسه ی داده ها با مقدار دقیق آن ها استفاده می شود.**

**4(نمودار دایره ای برای نشان دادن نسبت به کل و یا سهم با درصد استفاده می شود.**

**ت- نمودار دمای هوای چهار شهر به صورت مقابل کشیده شده است.بیشترین تغییرات دما بین کدام** 

**دو شهر است؟**

**1(تهران-گرگان 2(تهران-تبریز 3(ری-گرگان 4(تبریز-ری**

133

**گرگان ری تبریز رشت تهران**

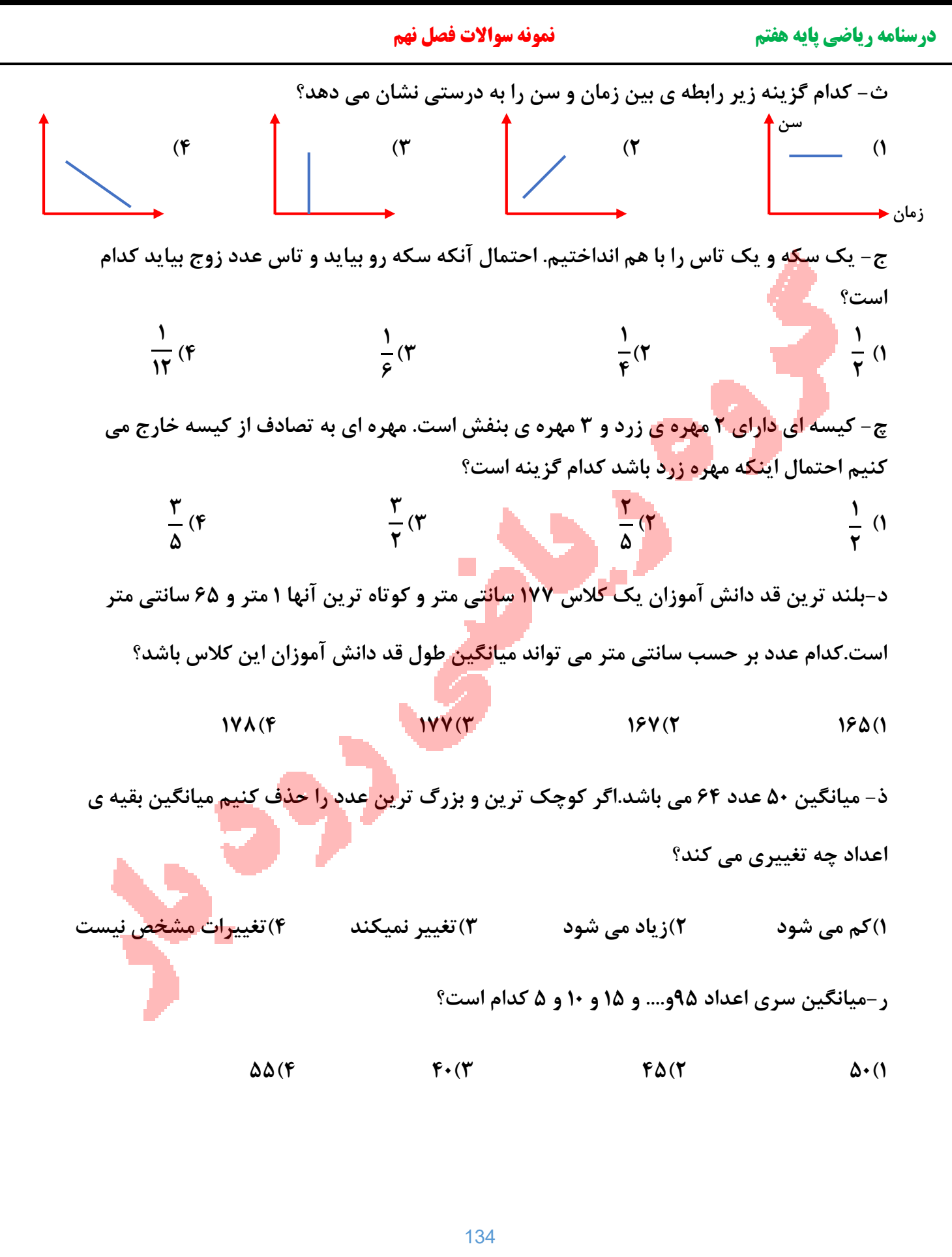

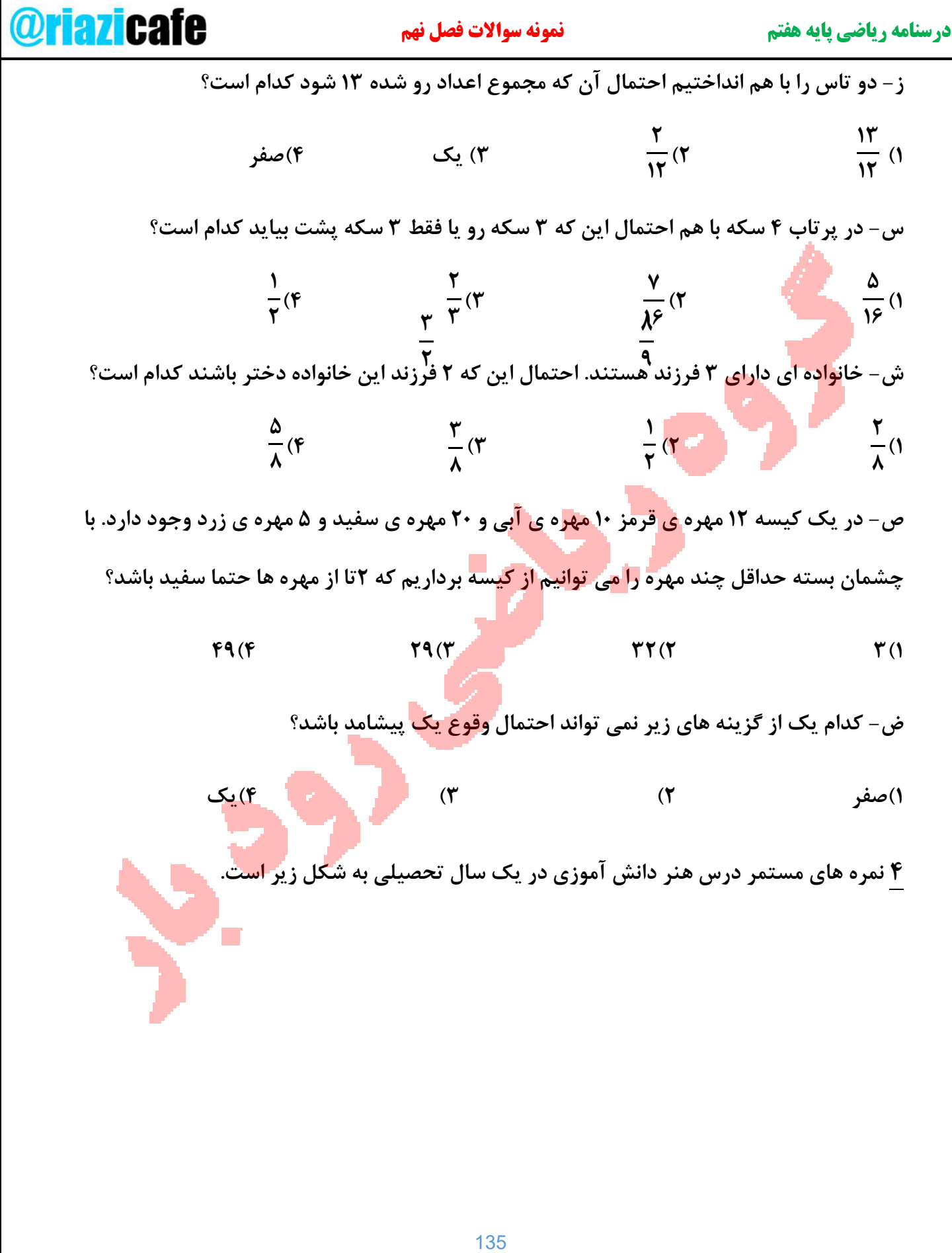

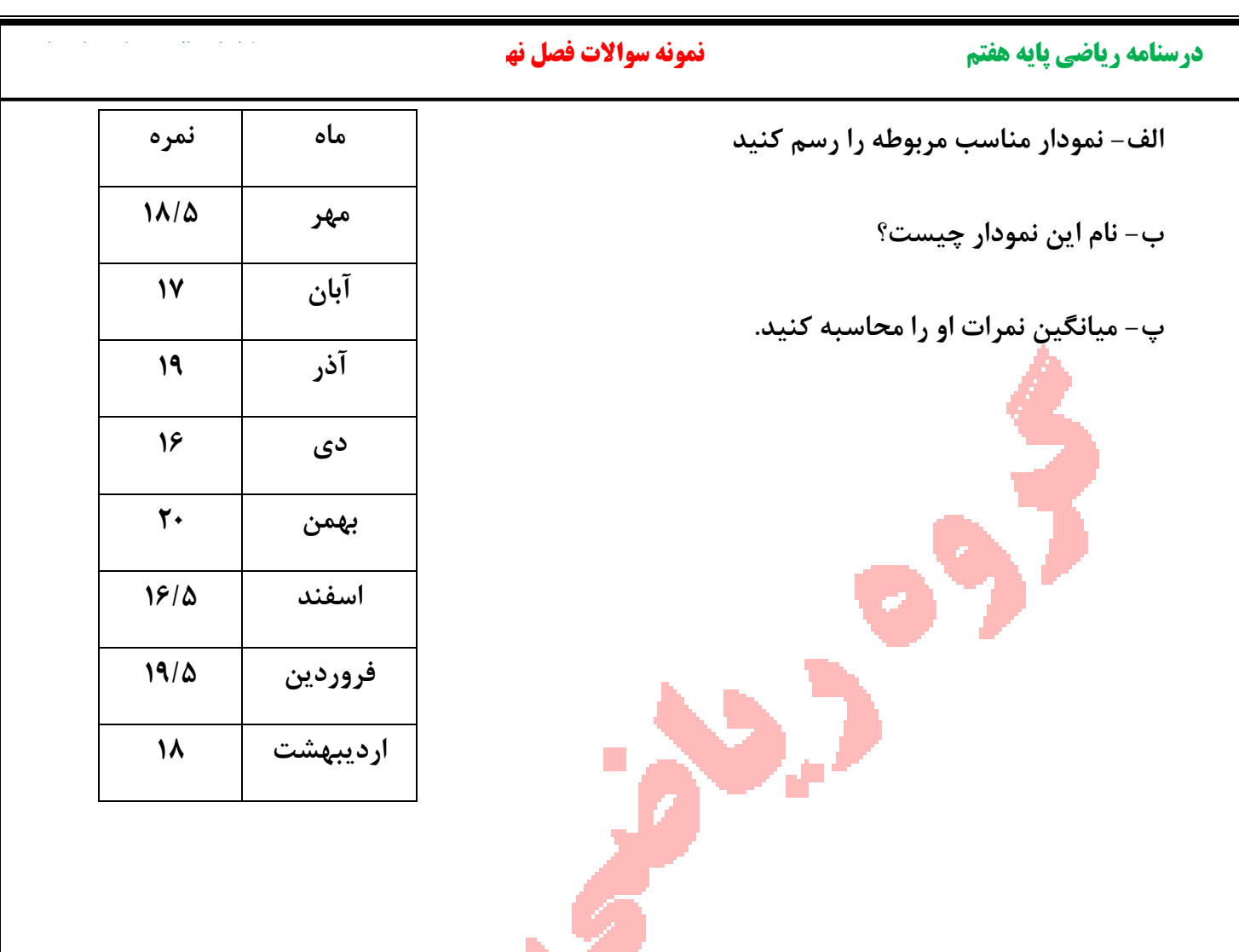